# **Ứng dụng Probiotic và prebiotic trong 1000 ngày đầu tiên của cuộc đời**

**Ulla Holmboe Gondolf (MSc PhD) Scientific Advisor, Human Health Chr. Hansen A/S** *Vinamilk, May 2017*

### **Mục lục**

- 1000 ngày đầu đời rất quan trọng đối với sức khoẻ của trẻ
- ▶ Bifidobacteria & Lactobacilli cho trẻ sơ sinh và trẻ nhỏ
- Các nghiên cứu chính về BB-12® và LGG® ở trẻ sơ sinh và trẻ nhỏ
- Synbiotics bổ sung kết hợp probiotic và prebiotic trong sản phẩm
- Tóm lược

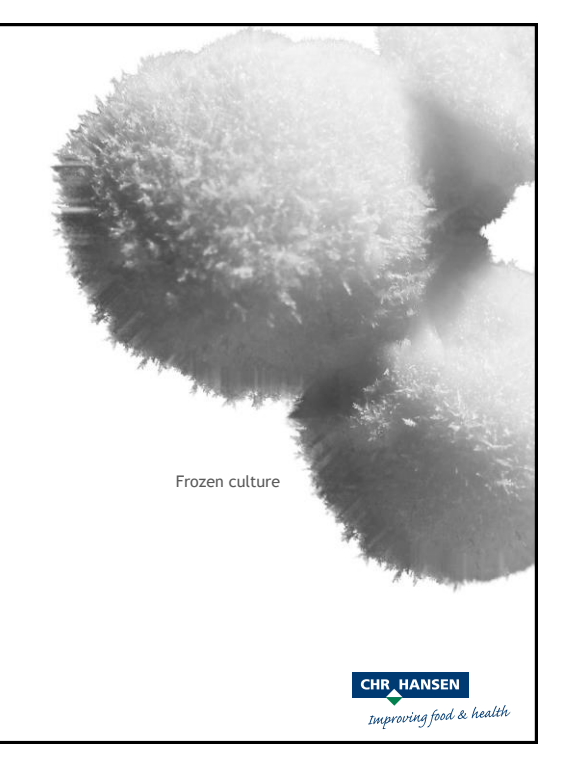

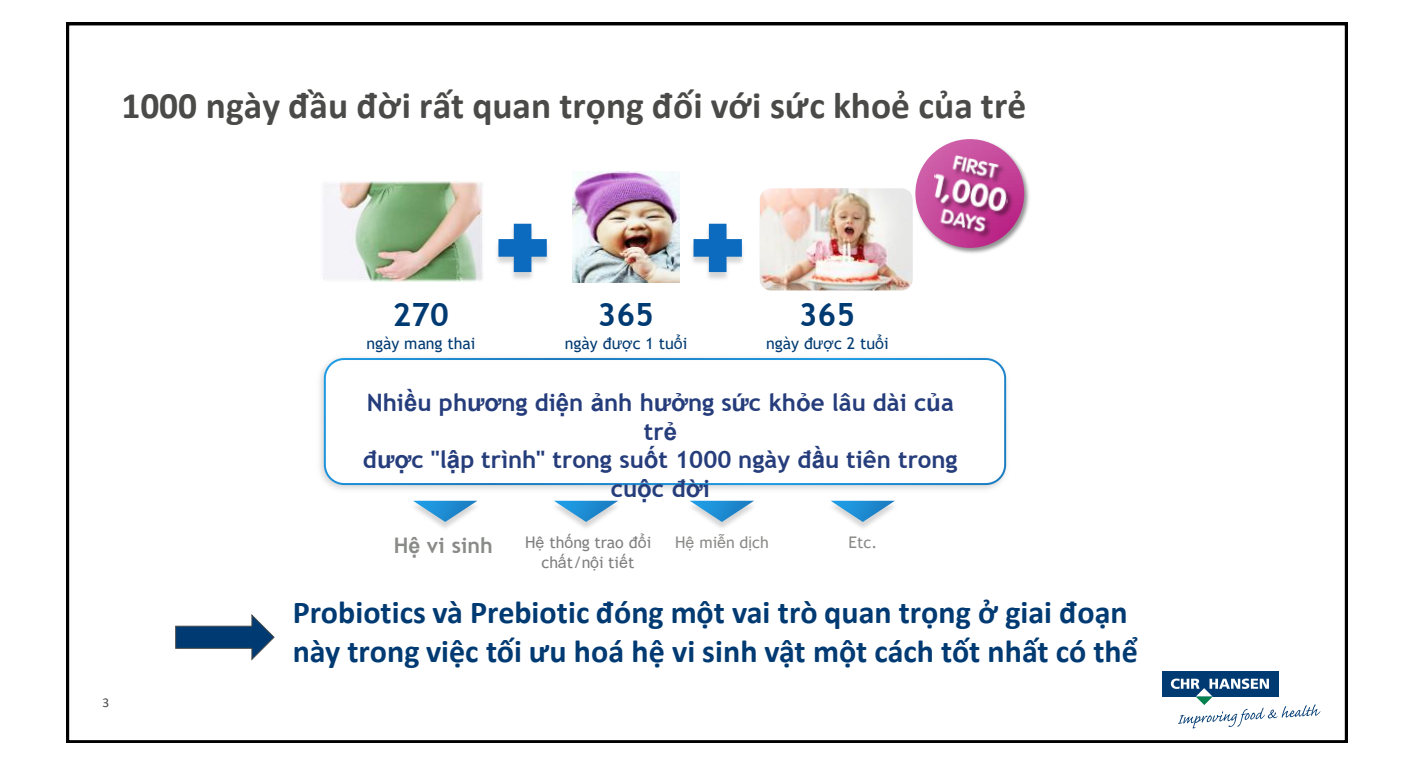

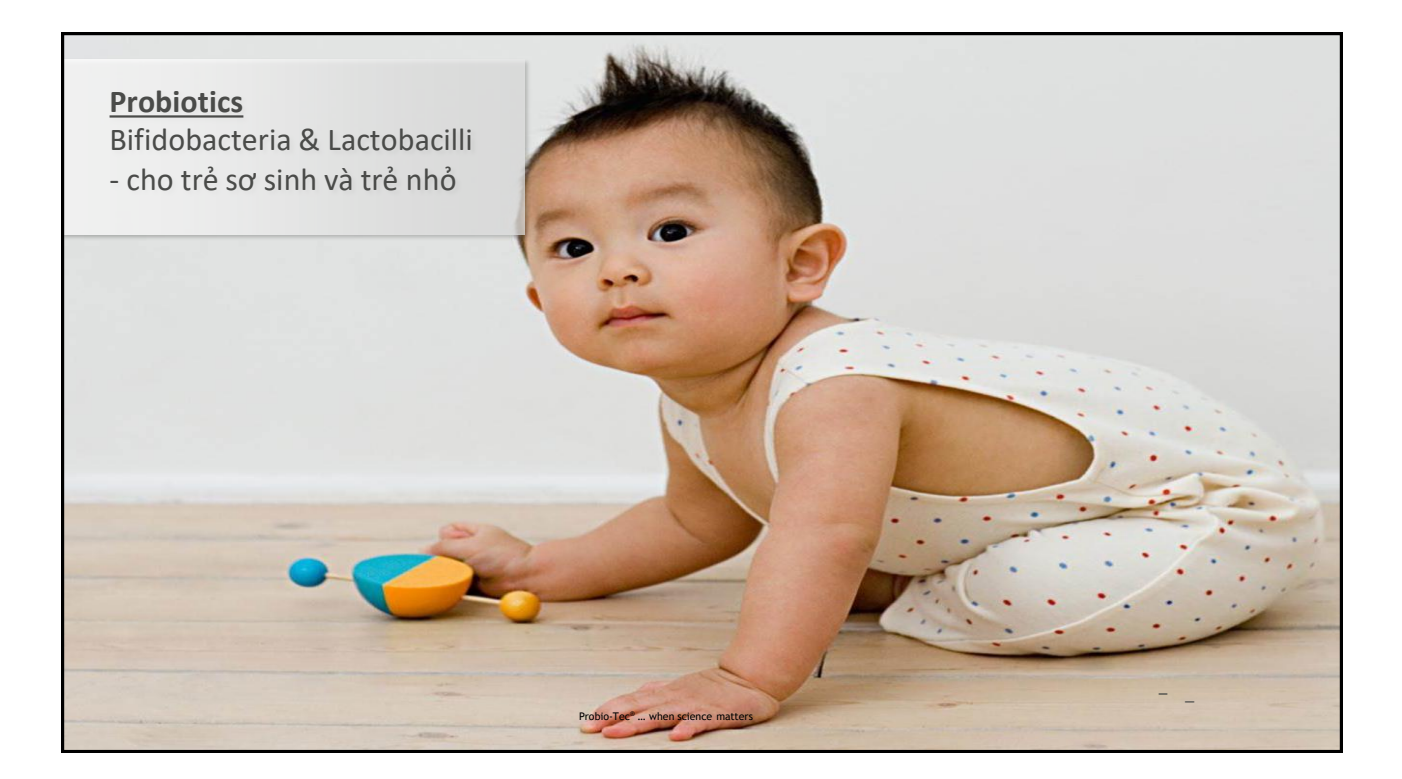

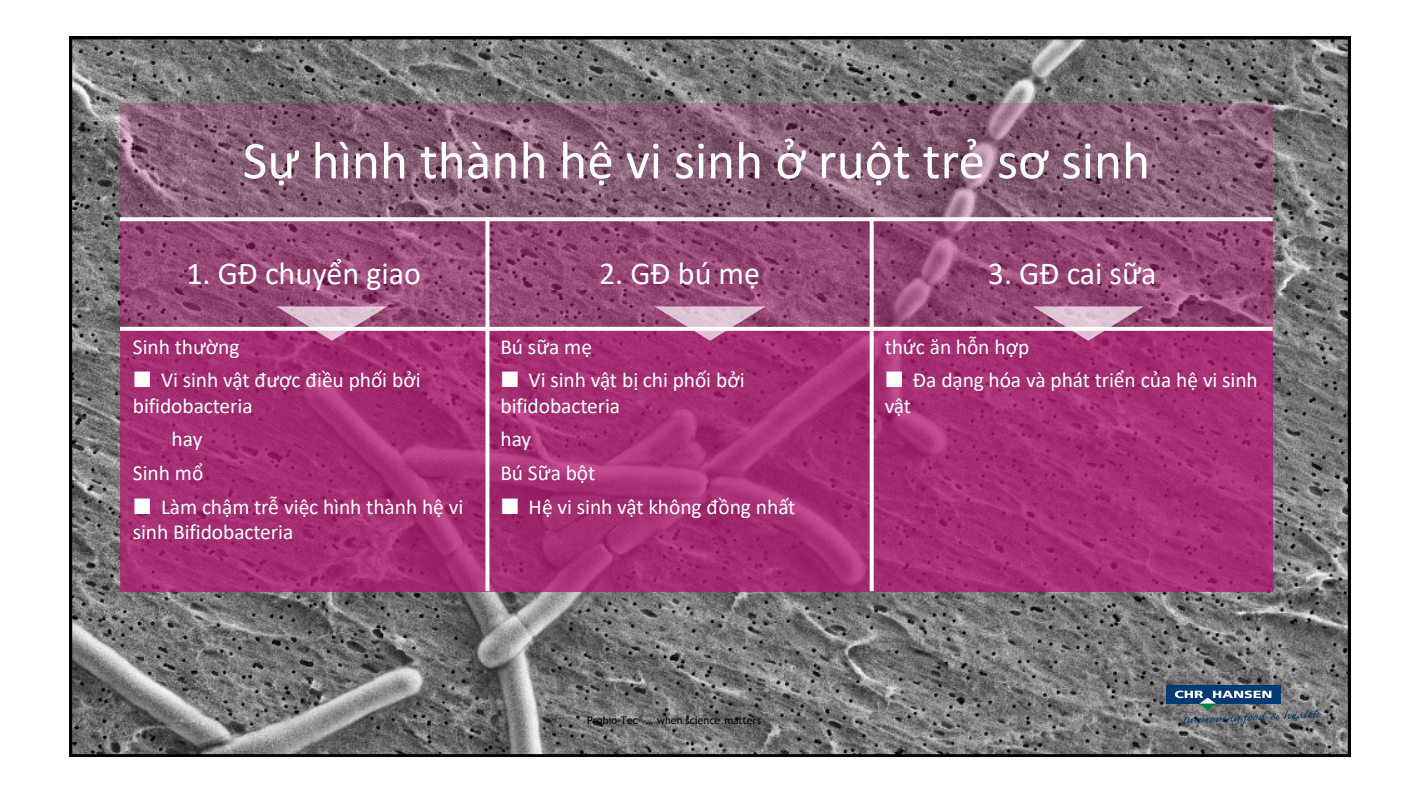

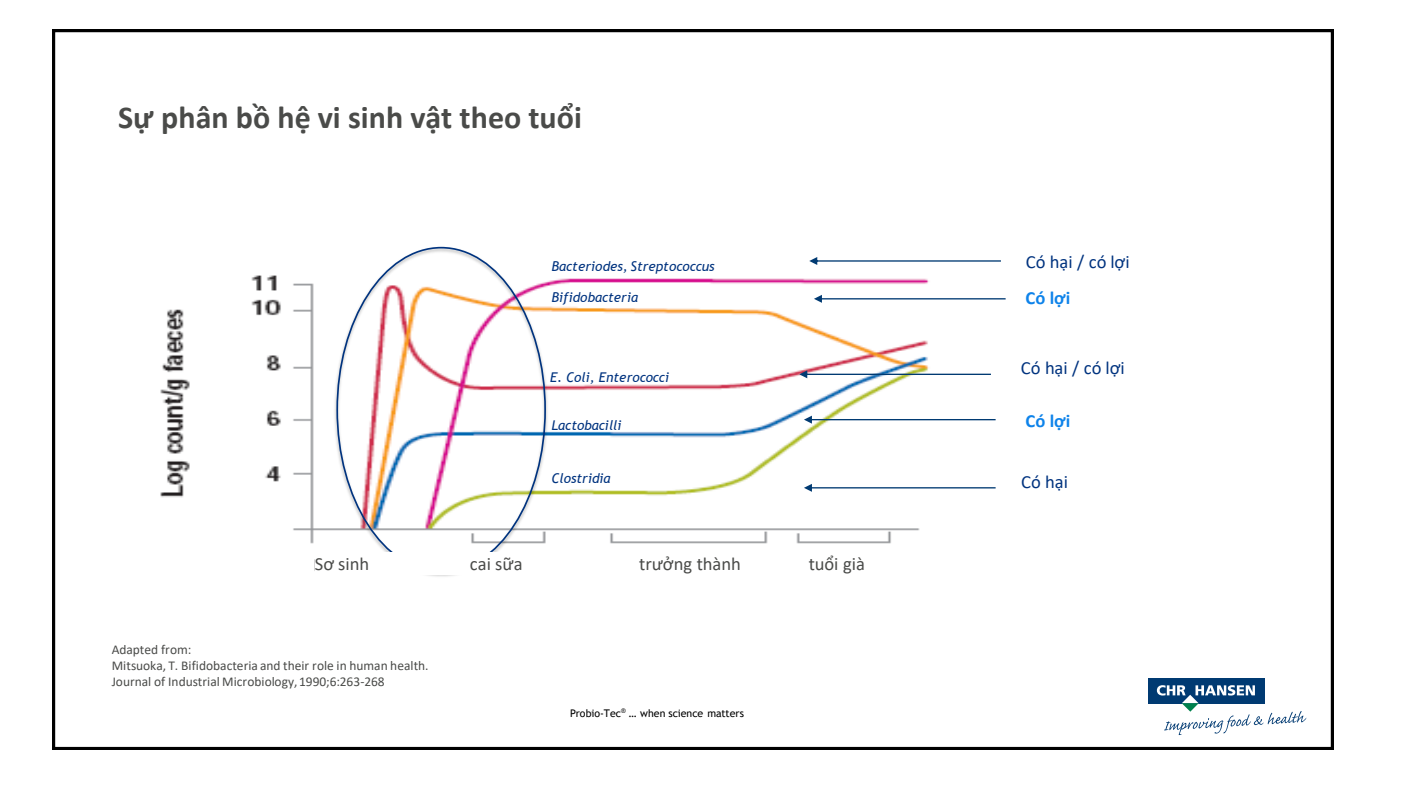

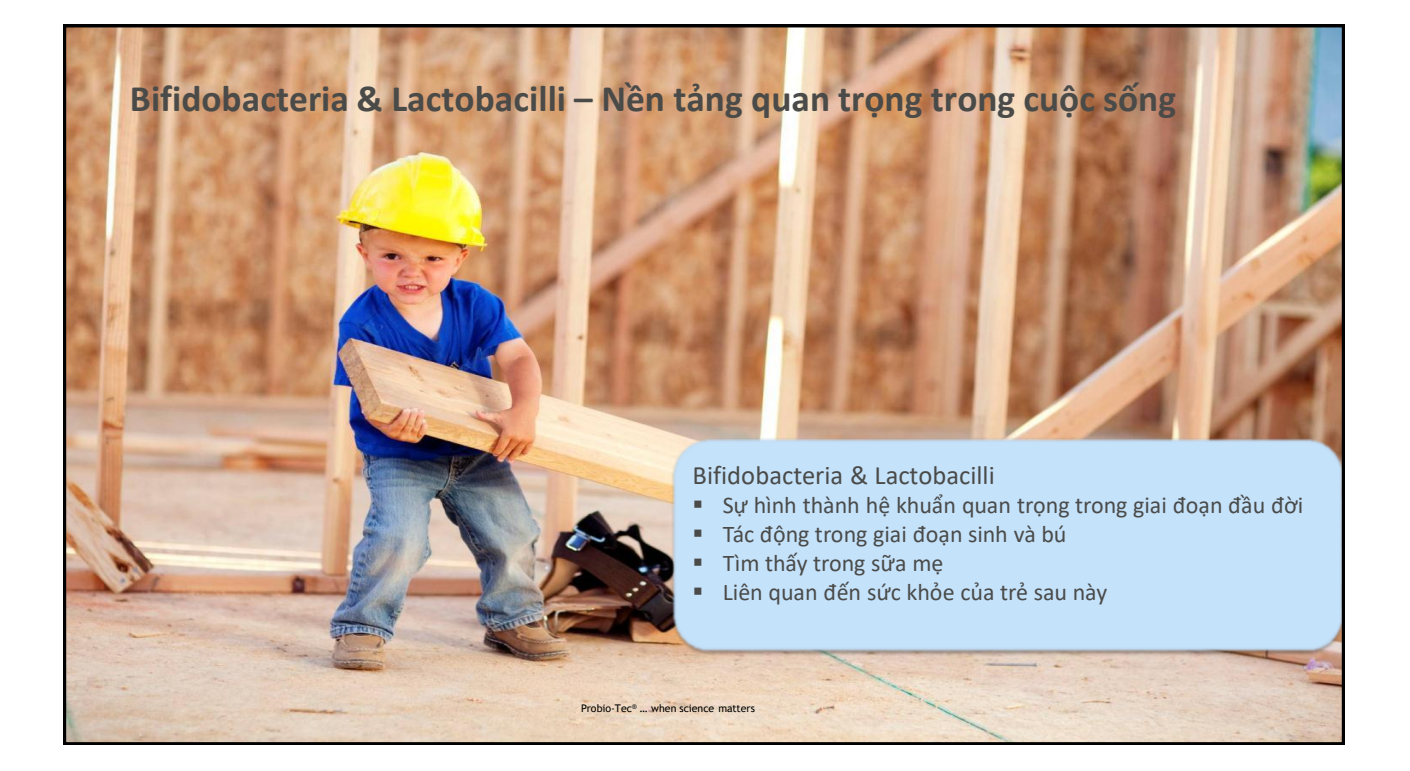

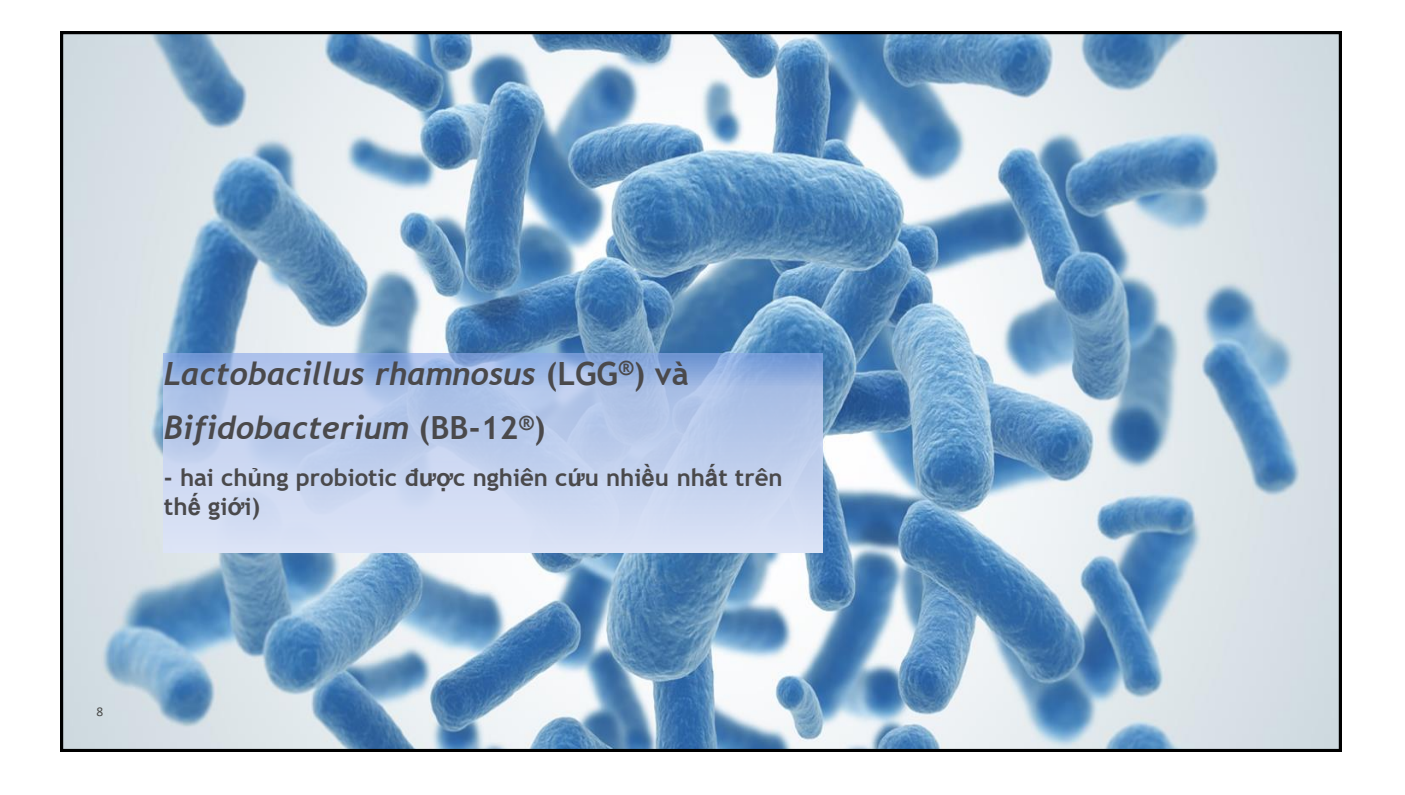

#### Lactobacillus rhamnosus, LGG®

#### Safety & Origin

- I Isolated from the microbiota of a human intestine in 1985
- Il Identified as Lactobacillus rhamnosus
- Used worldwide for more than 20 years without safety concerns
- GRAS (Generally Recognized As Safe) notified by FDA (GRN no. 231, 2007)
- QPS (Qualified Presumption of Safety) granted by EFSA (EFSA Journal 2012;10(12):3020)

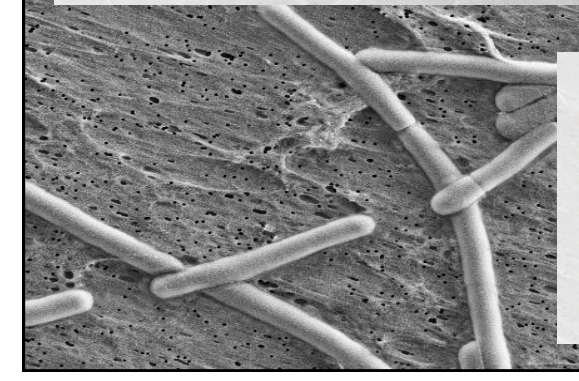

### Lactobacillus rhamnosus, LGG<sup>®</sup>

- Documented efficacy
- The worlds best documented probiotic strain
- Described in more than 1000 scientific publications (PubMed)
- First described in a publication in 1987
- Backed by more than 300 reports on clinical studies
- Documented effect within gastrointestinal and immune health
- Fested within various health areas in newborn, preterm infants, children, pregnant women, adults and elderly

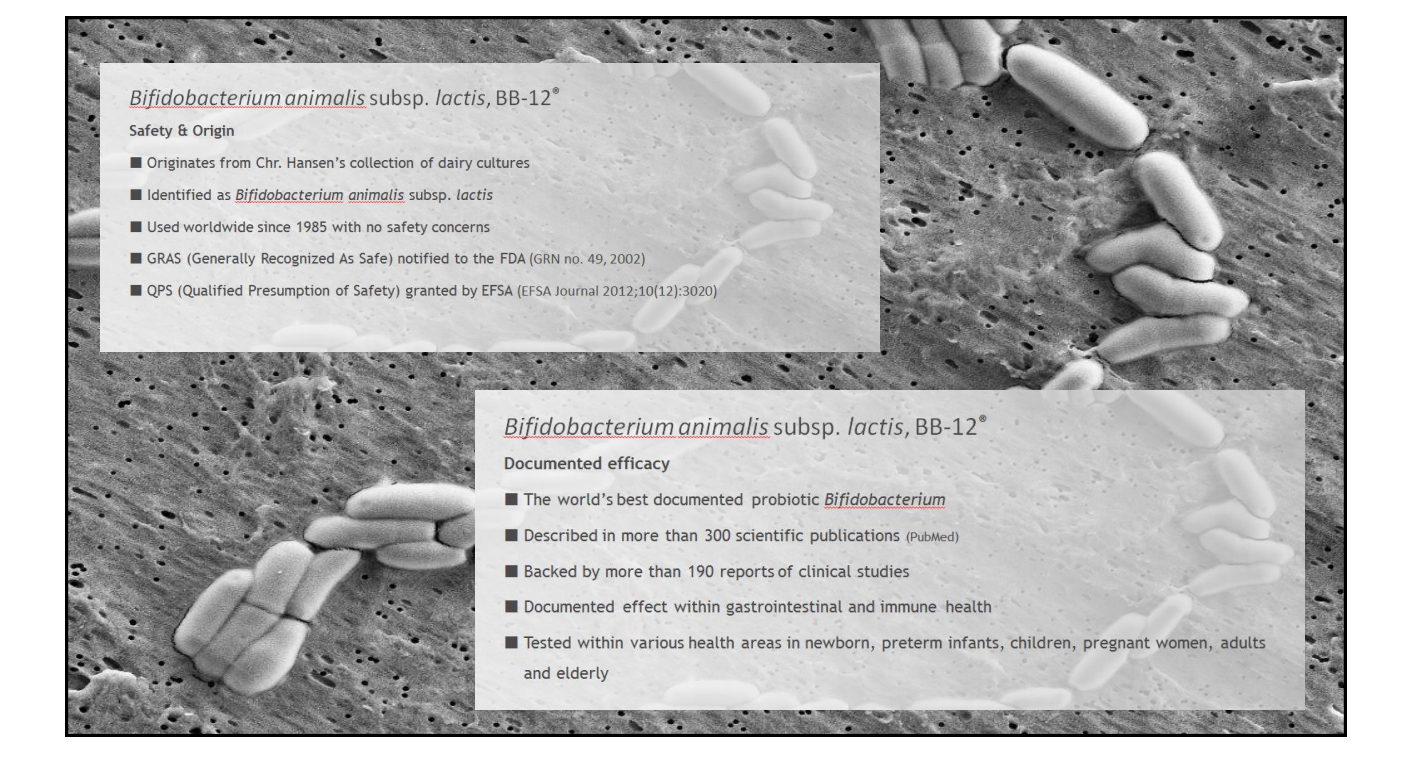

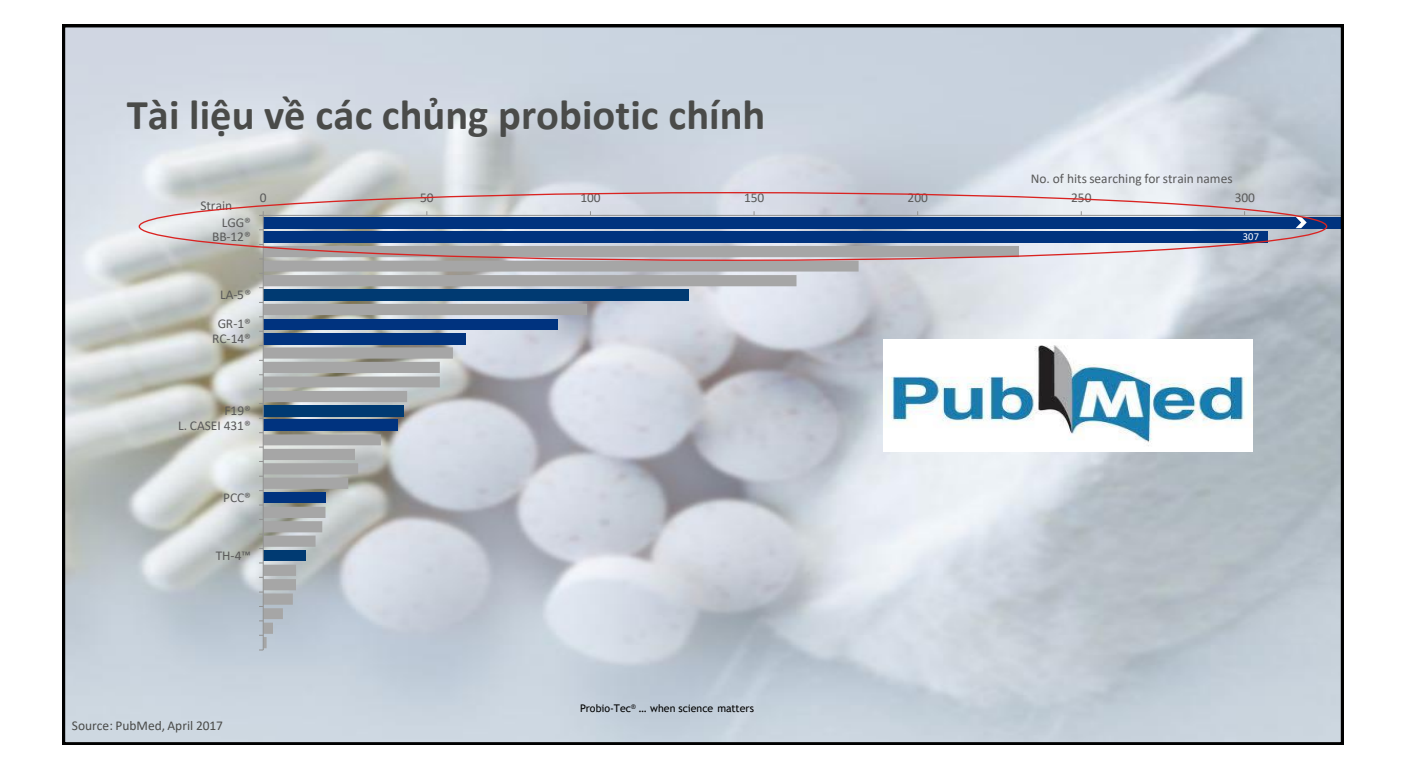

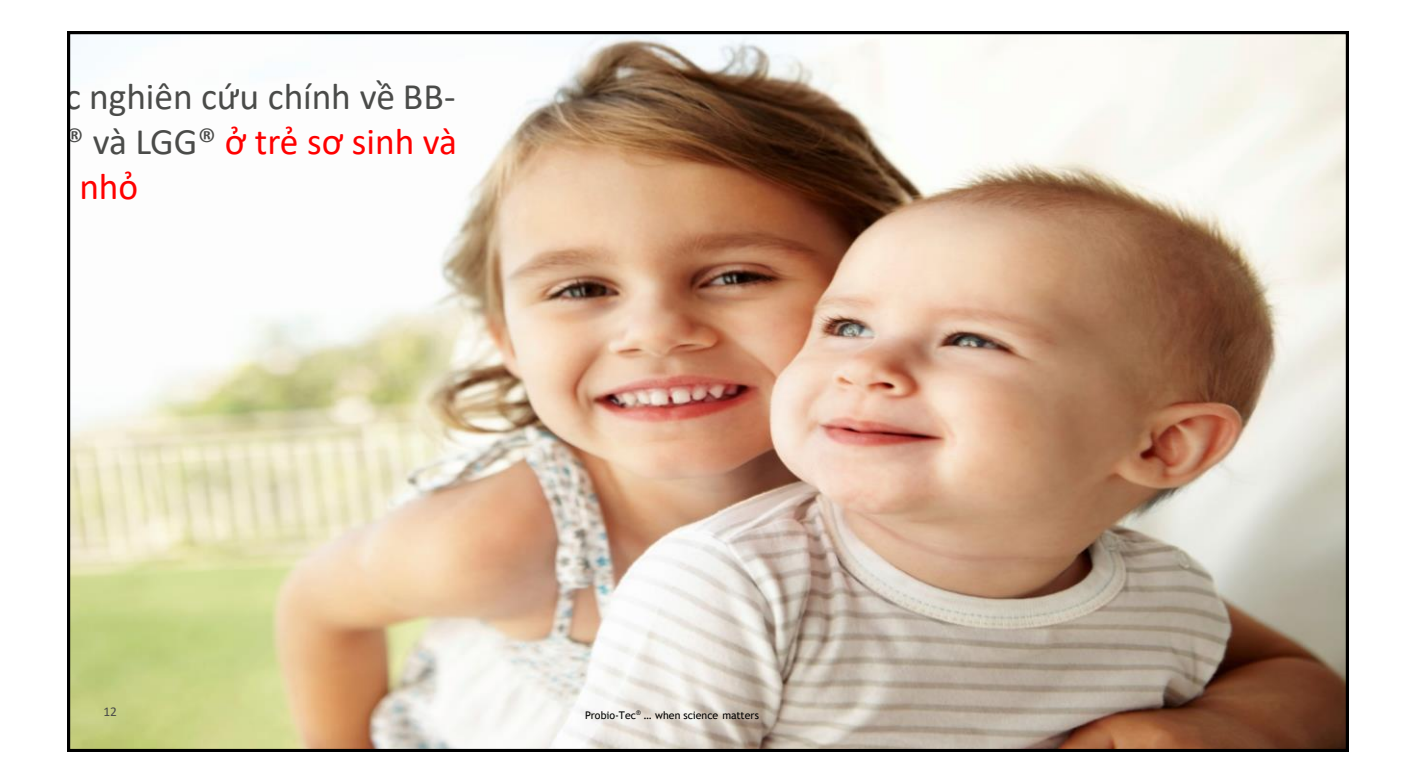

## **Ảnh hưởng của BB-12® đối với nguy cơ nhiễm trùng ở trẻ sơ sinh - theo dõi sau 2 năm điều trị Thiết kế nghiên cứu** ‒ Ngẫu nhiên, mù đôi, có kiểm soát giả dược\* ‒ 109 trẻ sơ sinh, 10 tỉ CFU/ngày ‒ 2 năm theo dõi ‒ Kết quả chính ‒ Nhiễm trùng đường hô hấp ‒ Nhiễm trùng đường tiêu hoá ‒ viêm tai giữa, sốt Same population and treatment as reported in Taipale et al. 2011 (continued treatment) Taipale et al. *Pediatric Research, 2016; 79:65-69* **CHR\_HANSEN** Probio-Tec® … when science matters Improving food & health

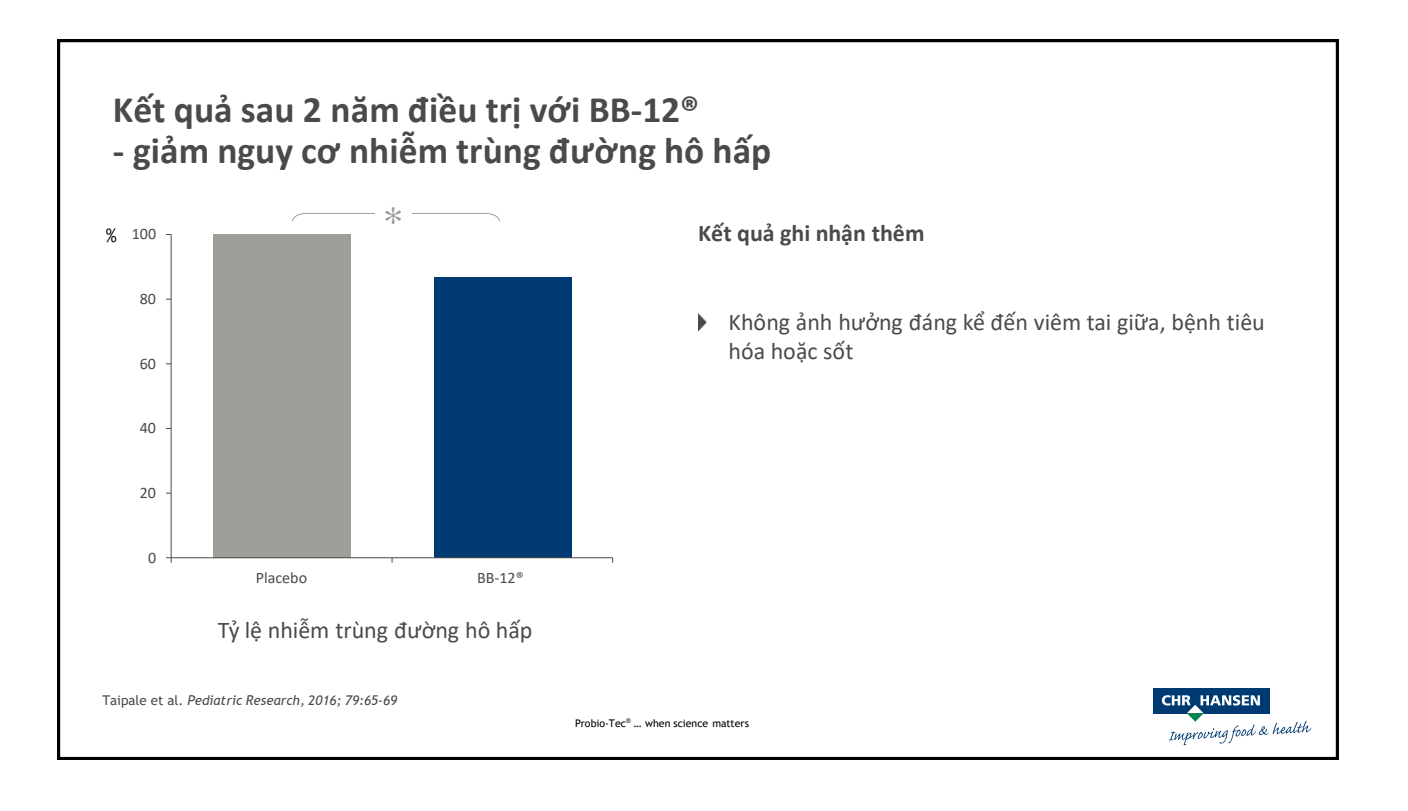

## **Ảnh hưởng của LGG® đối với việc giảm nhiễm khuẩn giai đoạn nằm viện ở trẻ em**

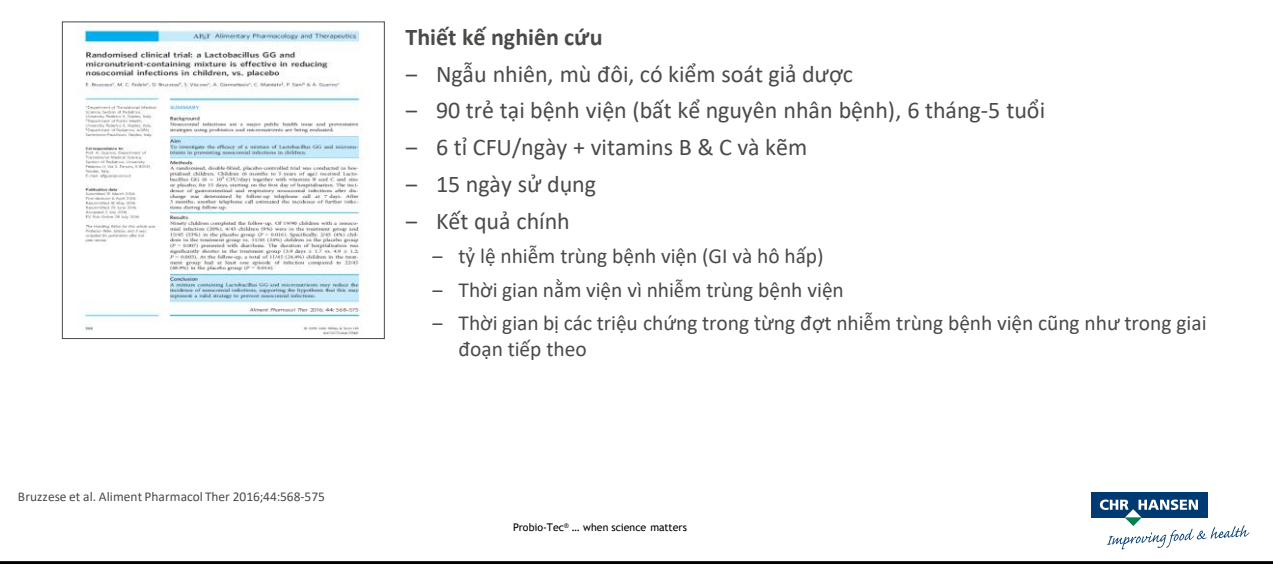

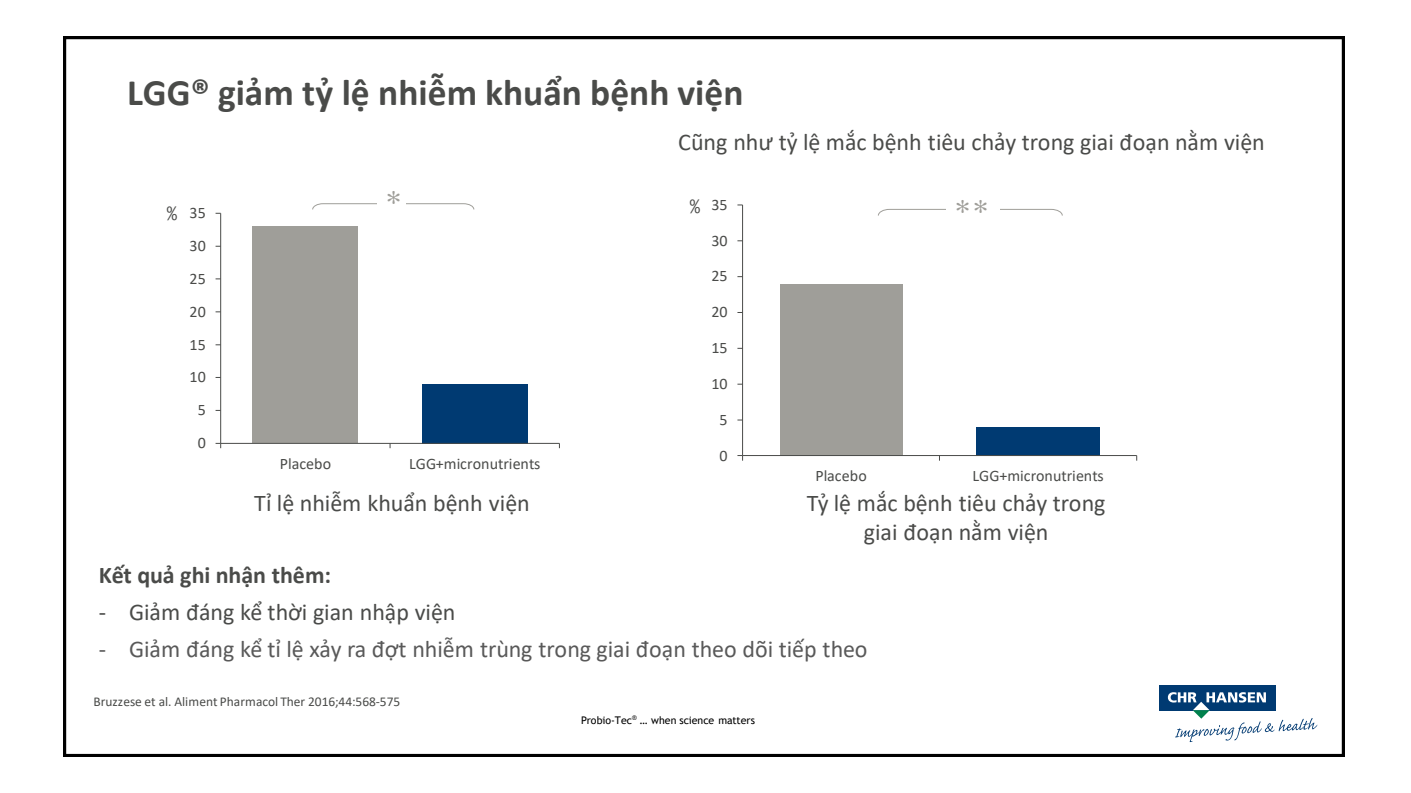

### **infancy**

Ảnh hưởng của các dòng probiotic, BB-12® và LGG®, về nguy cơ nhiễm trùng ở trẻ sơ sinh

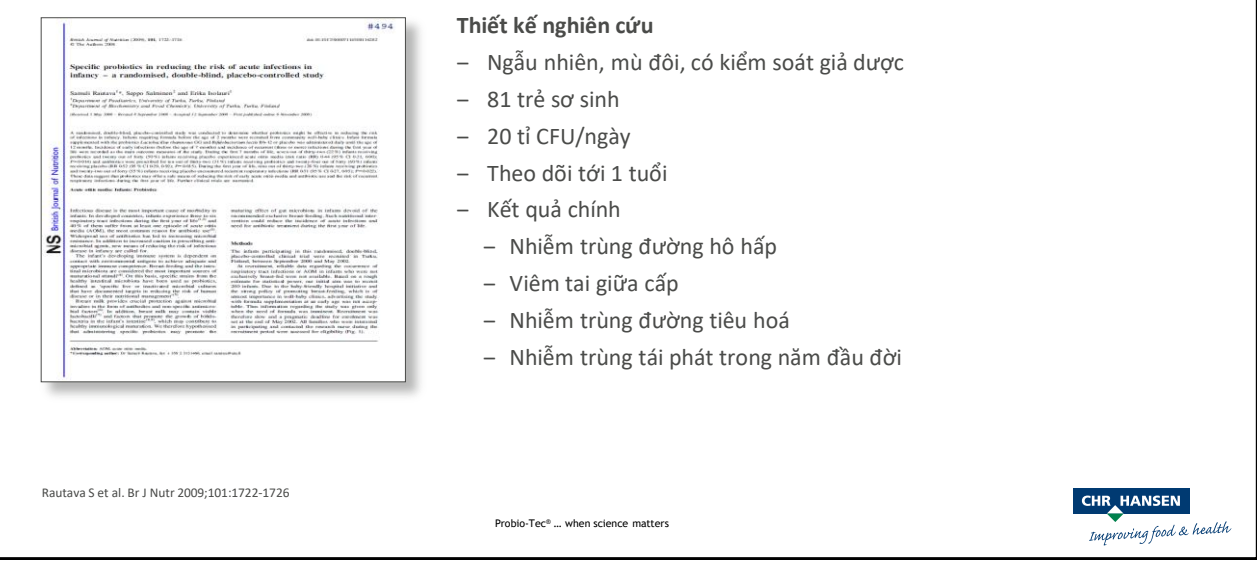

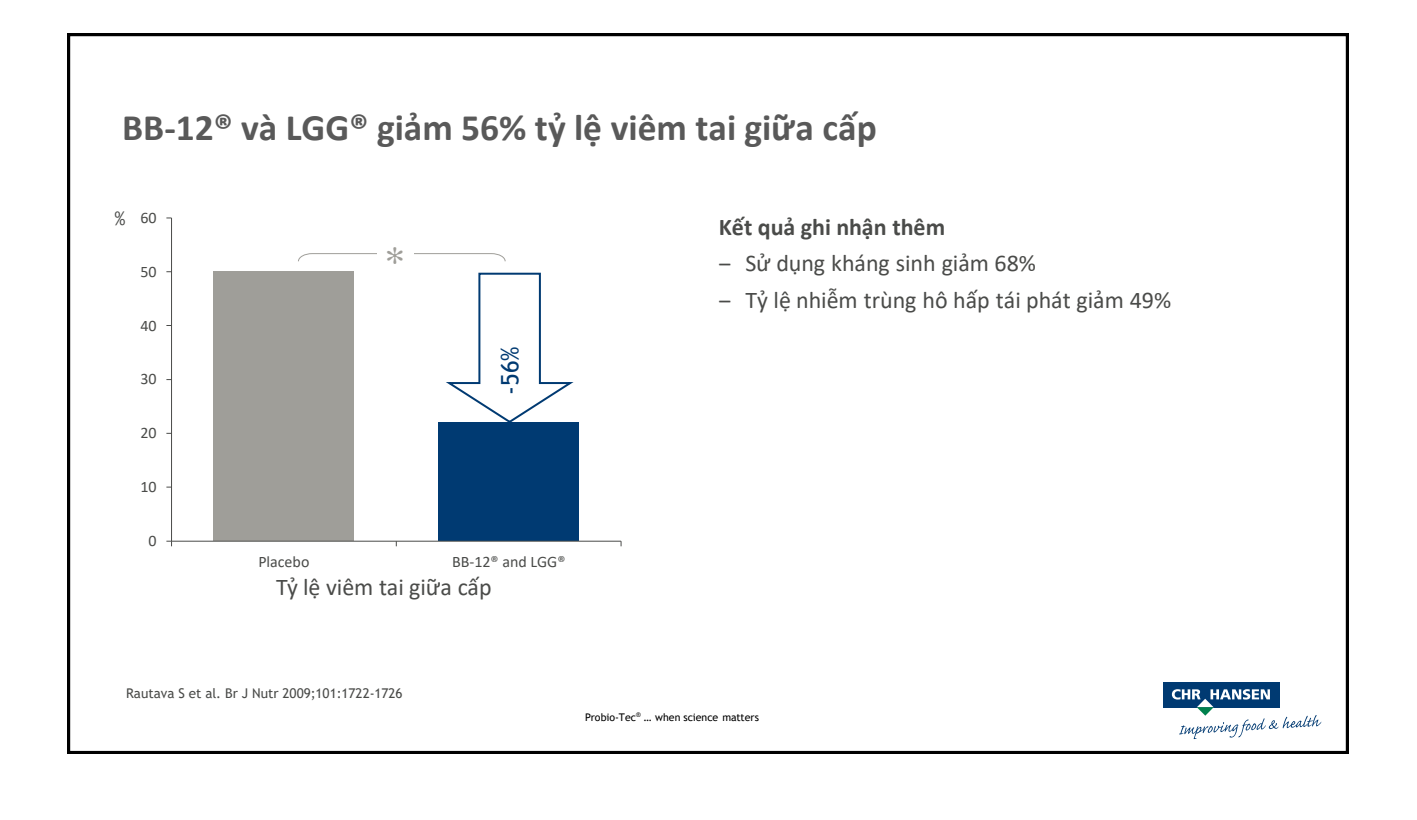

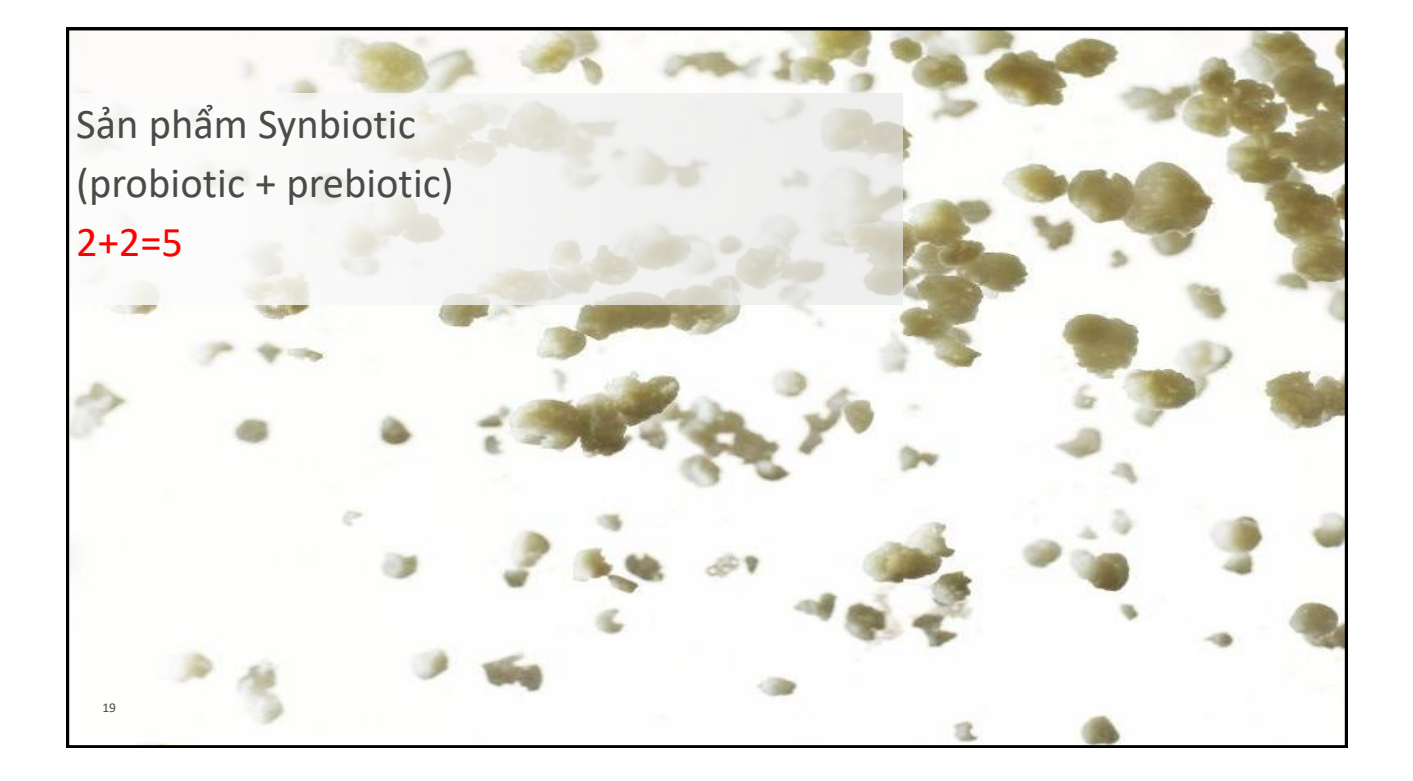

# **Sản phẩm synbiotic 2+2=5**

### **Sản phẩm hoạt động kép**

‒ Hai cơ chế – hiệu quả probiotic và hiệu quả prebiotic

### **Synbiotic**

- ‒ Chứa prebiotics và probiotics có khả năng làm việc cùng với hiệu quả nâng cao
- ‒ [Synergy = Sức mạnh tổng hợp Hoạt động cùng nhau để tạo ra hiệu quả lớn hơn tổng của hai hoạt động riêng biệt]

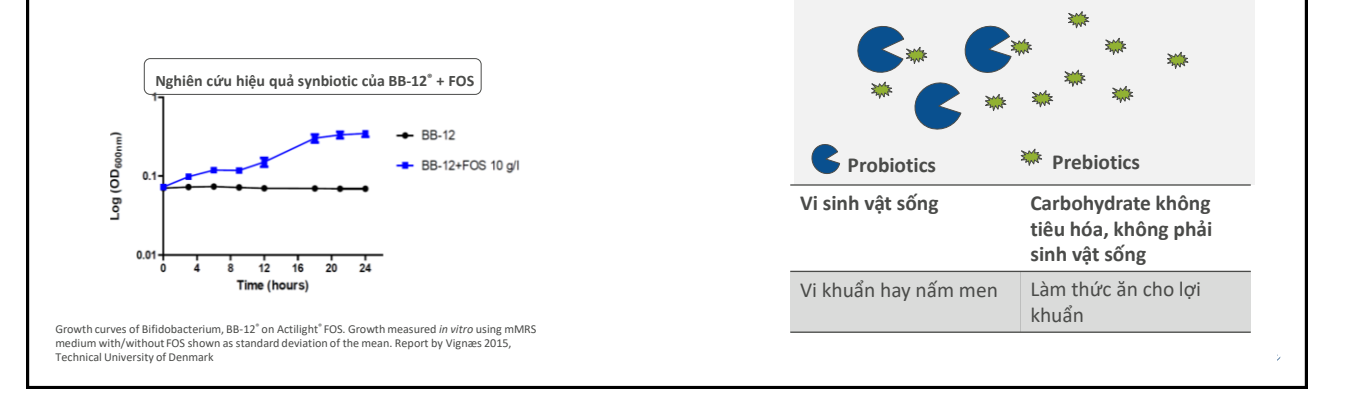

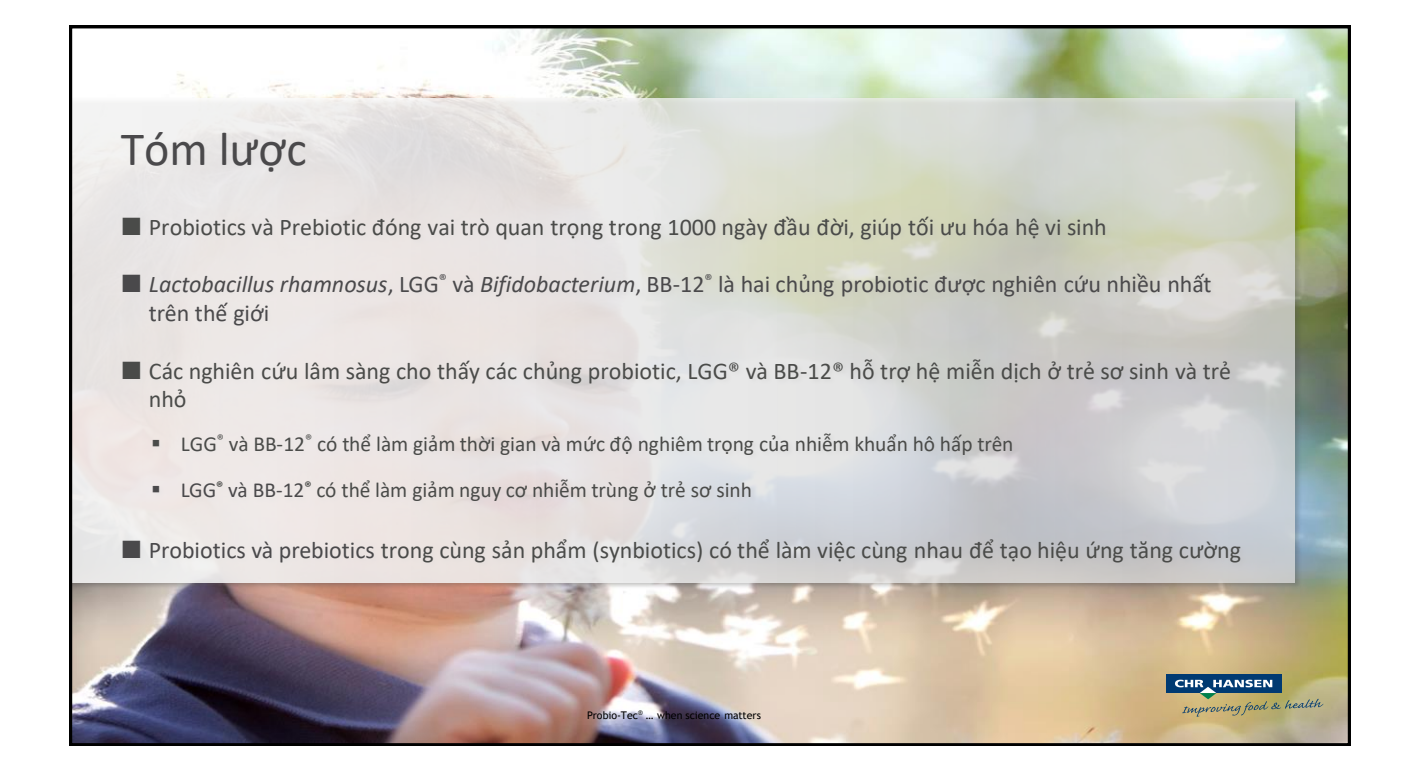

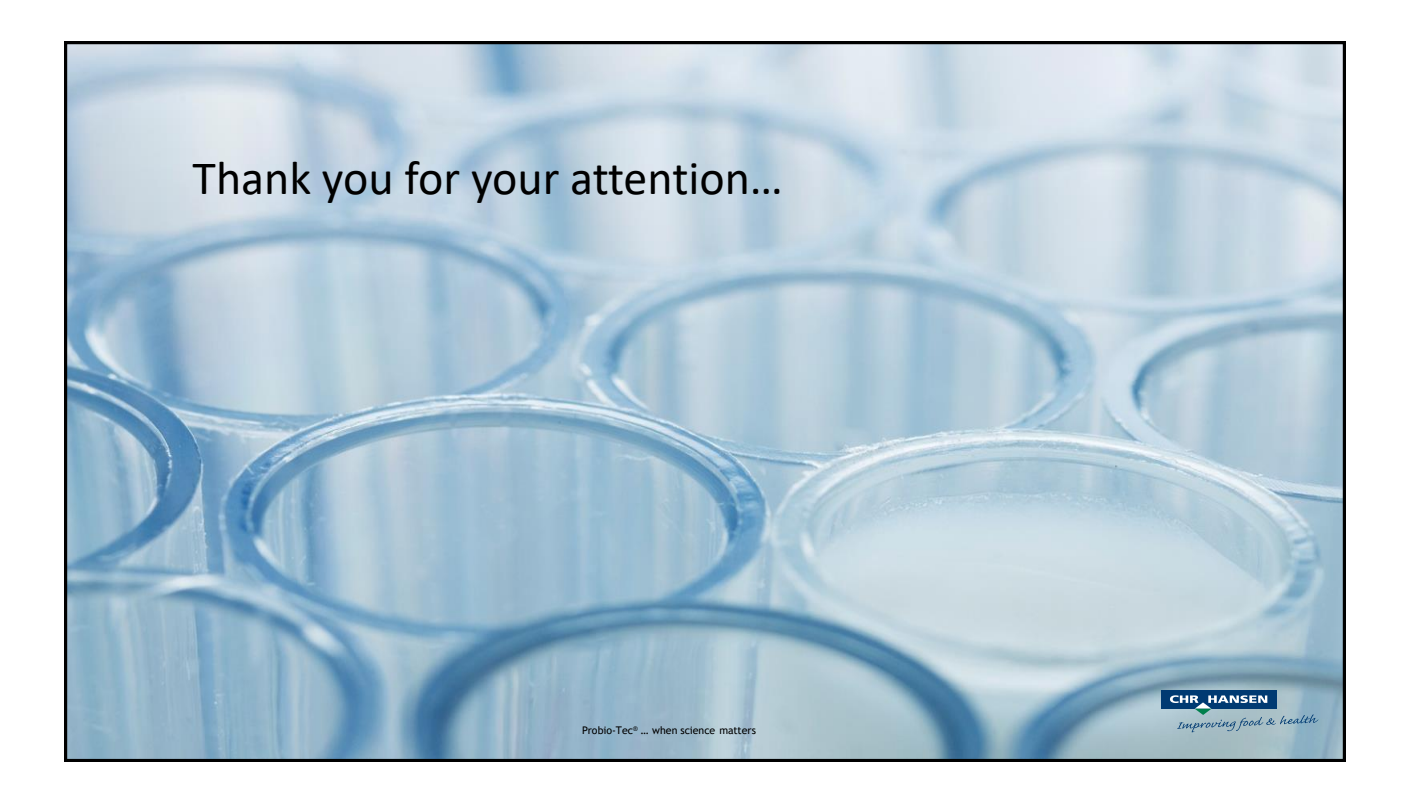